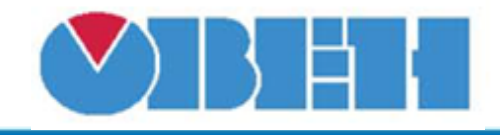

## **Шаблон сетевого устройства ПР200-X.2.X**

## [Обсуждение на форуме](http://www.owen.ru/forum/showthread.php?t=25978)

[Скачать шаблон](http://ftp-ow.owen.ru/softupdate/OWEN%20Logic/OnlineMacroes/Shablon%20RS/PR200-X.2.X.X.dvtp)

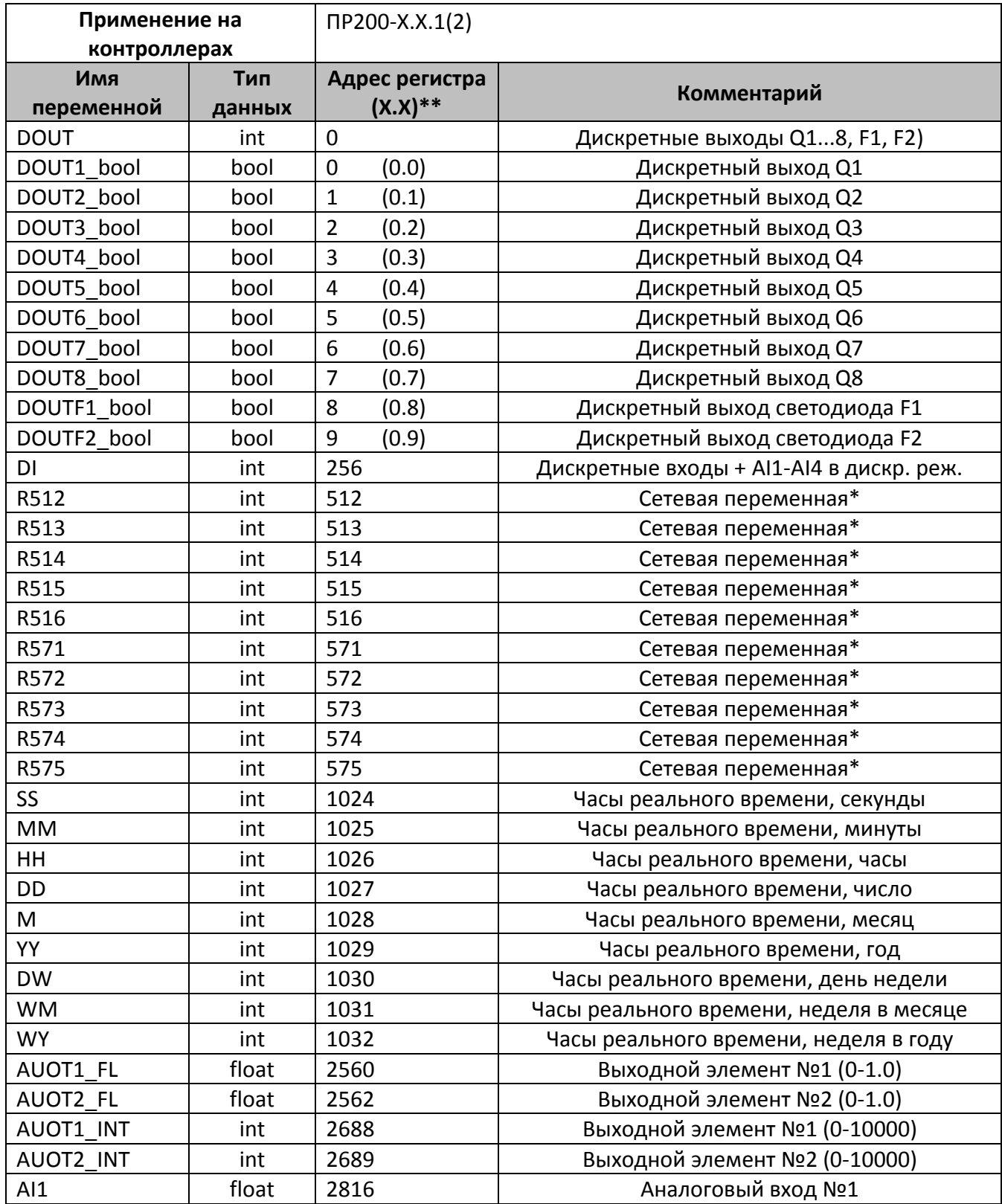

## **Среда программирования OWEN Logic**

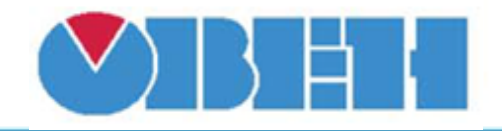

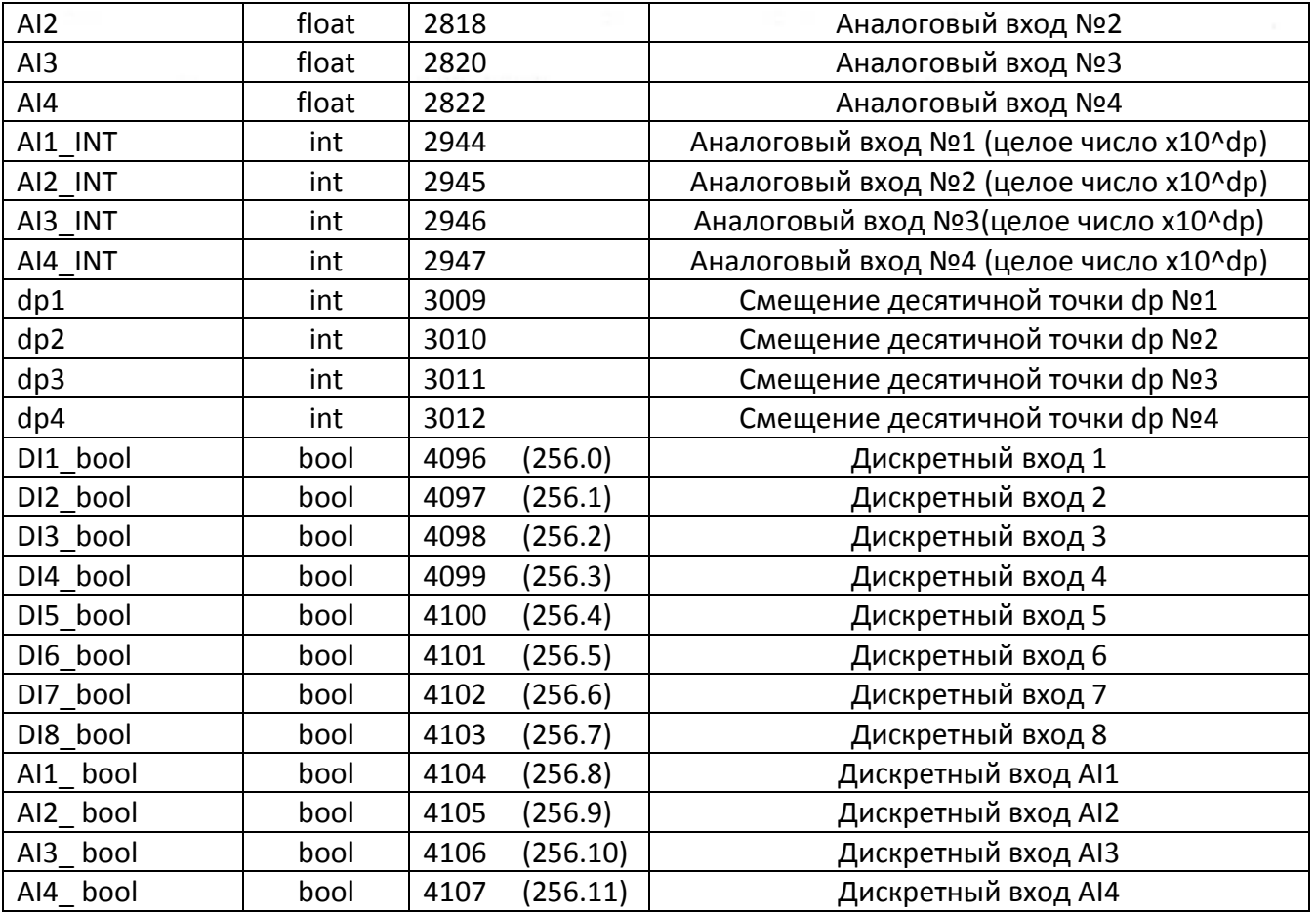

\*- регистры сетевых переменных добавлены в количестве 10 шт, 5 шт. в начале адресного пространства и 5 в конце, в случае необходимсти необходимое кол-во добавляются по образцу

\*\*- так как в OWENLogic для адресации переменных типа bool используется адрес ячейки, то в скобках указаны адреса битов для сетевых переменных в программе **OWENLogic** 

В шаблонах могут быть указаны не все регистры доступные для сетевого обмена, для уточнения необходимой информации обращайтесь к руководству по эксплуатации на соответствующий прибор.

Если добавляется в качестве сетевого устройства ПР200 без аналоговых входов/выходов, регистры, отвечающие за эти входа/выхода недоступны для использования, и могут быть удалены.

## **Область применения шаблона:**

1) Может использоваться для быстрого конфигурирования сетевых устройств ПР200-X.X.1(2), при работе с сетевым устройством в режиме **Master**.

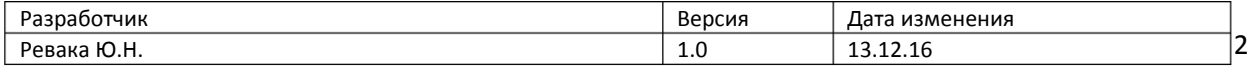